MAE0399 - Análise de Dados e Simulação - Gabarito da 3ª Lista de Exercícios - IME - USP 2020 Prof<sup>a</sup>: Márcia D'Elia Branco Monitor PAE: Rafael Oliveira Silva

Questão 1.

$$
p(x) = \frac{\exp{\beta_0 + \beta_1 x}}{1 + \exp{\beta_0 + \beta_1 x}}
$$
  
\n
$$
p(x)(1 + \exp{\beta_0 + \beta_1 x}) = \exp{\beta_0 + \beta_1 x}
$$
  
\n
$$
p(x) = \exp{\beta_0 + \beta_1 x} - p(x) \exp{\beta_0 + \beta_1 x})
$$
  
\n
$$
p(x) = (1 - p(x)) \exp{\beta_0 + \beta_1 x}
$$
  
\n
$$
\frac{p(x)}{1 - p(x)} = \exp{\beta_0 + \beta_1 x}
$$
  
\n
$$
\log{\left(\frac{p(x)}{1 - p(x)}\right)} = \beta_0 + \beta_1 x
$$

## Questão 2.

Temos um conjunto de dados de estudantes de uma disciplina de pós-graduação com as variáveis  $X1$ : horas de estudo, X2: pontuação no exame de admissão e  $Y = 1$ , se obteve A na disciplina e  $Y = 0$ , caso contrário. Foi ajustado um modelo de regressão logística e as estimativas dos coeficientes são  $b0 = -6$ ,  $b1 = 0,05$  e  $b2 = 1$ .

a) A probabilidade estimada de um estudante que estudou 40 horas e possui X2=3.5 obter uma nota A na disciplina é,

$$
p(y = 1|x_1 = 40, x_2 = 3.5) = \frac{exp{-6 + 0.05 * 40 + 3.5}}{1 + exp{-6 + 0.05 * 40 + 3.5}} = 37,75\%
$$

b)

$$
p(y = 1|x_1, x_2 = 3.5) = 50\%
$$
  
\n
$$
\frac{exp{-2, 5 + 0, 05 * x_1}}{1 + exp{-2, 5 + 0, 05 * x_1}} = 50\%
$$
  
\n
$$
exp{-2, 5 + 0, 05 * x_1} = \frac{1}{2}(1 + exp{-2, 5 + 0, 05 * x_1})
$$
  
\n
$$
exp{-2, 5 + 0, 05 * x_1} = 1
$$
  
\n
$$
-2, 5 + 0, 05 * x_1 = 0
$$
  
\n
$$
0, 05 * x_1 = 2, 5
$$
  
\n
$$
x_1 = 2, 5/0, 05
$$
  
\n
$$
x_1 = 50
$$

Assim, um estudante com a mesma pontuação considerada em (a) deve estudar 50 horas para ter uma probabilidade de 0,5 de obter uma nota A na disciplina.

Questão 3.

a) Em média, a fração de pessoas com uma chance de 0,37 de não pagar o seu cartão de crédito (inadimplente) não irão de fato pagar é de

$$
\frac{p}{1-p} = 0,37
$$
  
\n
$$
p = (1-p)0,37
$$
  
\n
$$
1,37p = 0,37
$$
  
\n
$$
p = 0,37/1,37
$$
  
\n
$$
p = 27\%
$$

b) Supondo que um indivíduo tenha uma probabilidade de 0,16 de ser inadimplente, a chance dele não pagar o cartão é de,

$$
Change = \frac{p}{1-p} \\
 = \frac{0,16}{1-0,16} \\
 = \frac{0,16}{0,84} \\
 = 19\%
$$

Questão 4.

a) No gráfico abaixo notamos que existe uma proporção maior de  $Up$ .

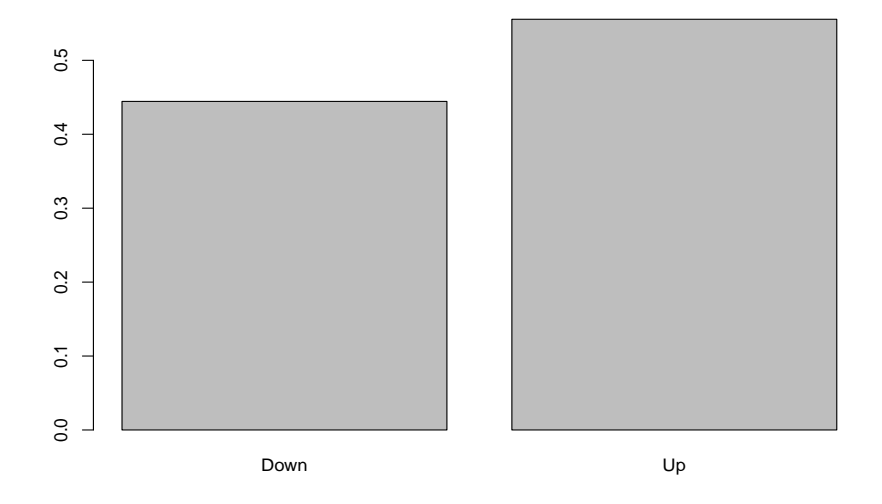

MAE0399 - Análise de Dados e Simulação - Gabarito da  $3^a$  Lista de Exercícios - IME - USP 2020 Prof<sup>a</sup>: Márcia D'Elia Branco Monitor PAE: Rafael Oliveira Silva

Notamos que as distribuições das variáveis lags versus a variável Direction são similares.

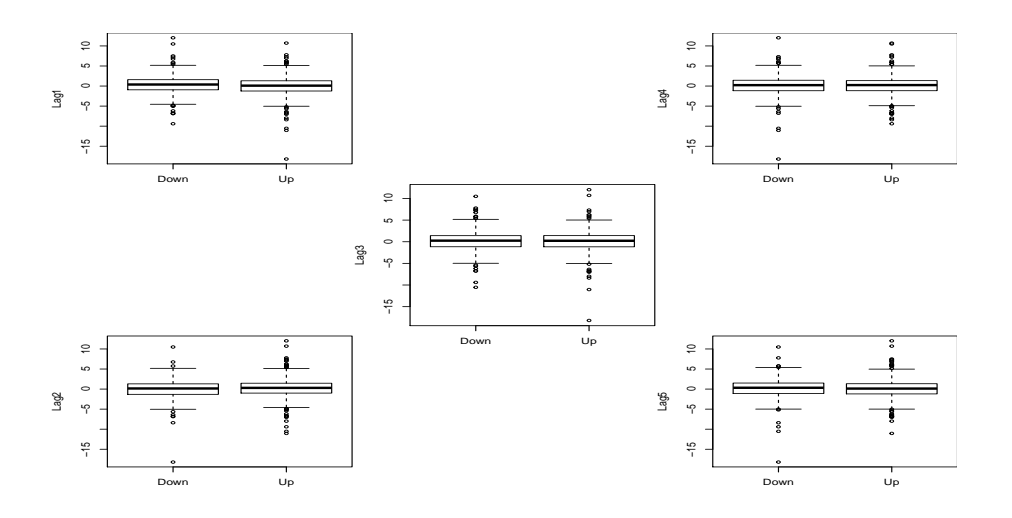

No gráfico da variável Today versus Direction, notamos que a categoria Down apresentou uma assimetria negativa e a categoria Up apresentou uma assimetria positiva.

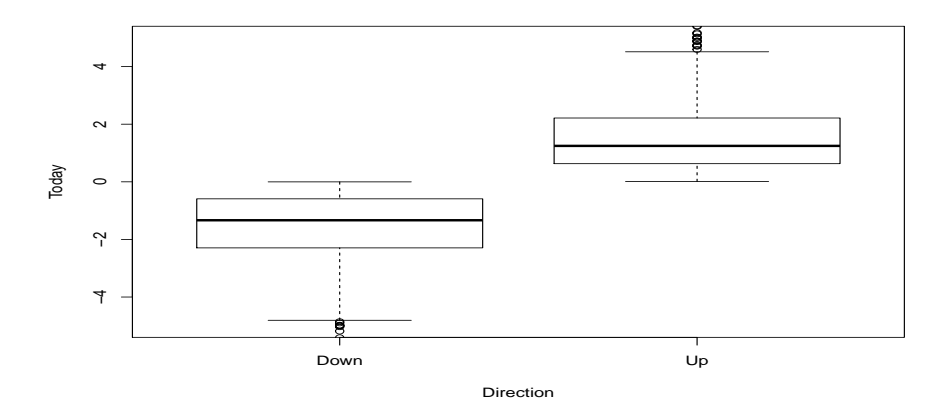

No gráfico da variável Volume versus Year, notamos que houve um aumento na dispersão e nos valores assumidos pela variável Volume ao longo do intervalo temporal observado.

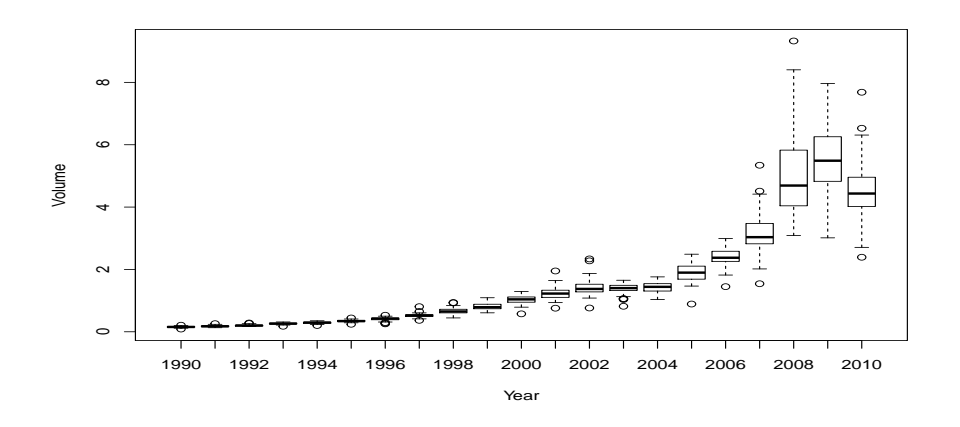

## b) Apresentamos agora o ajuste do modelo

glm( Direction ~ Lag1 + Lag2 +Lag3 +Lag4 + Lag5 + Volume, data = Weekly, family = binomial )

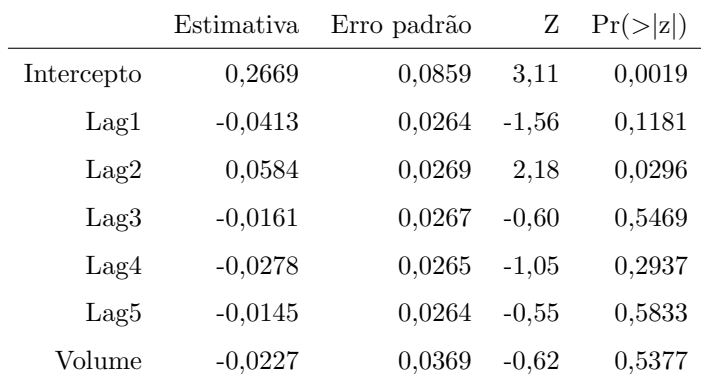

Apenas o intercepto e o preditor  $Lag2$  são significativos para o modelo ao nível de significância de 10%. pois o valor p dos testes realizados estão abaixo de 10%.

- ∗  $H_0: B_0 = 0$  vs  $H_1: B_0 \neq 0$ , rejeitamos  $H_0$  ao nível significância de 10%. Portanto, o intercepto ´e significativo para o modelo.
- ∗  $H_0: B_1 = 0$  vs  $H_1: B_1 \neq 0$ , não rejeitamos  $H_0$  ao nível significância de 10%. Portanto, Lag1 não é significativo para o modelo.
- \*  $H_0$  :  $B_2 = 0$  vs  $H_1$  :  $B_2 \neq 0$ , rejeitamos  $H_0$  ao nível significância de 10%. Portanto, Lag2 é significativo para o modelo.
- ∗  $H_0: B_3 = 0$  vs  $H_1: B_3 \neq 0$ , não rejeitamos  $H_0$  ao nível significância de 10%. Portanto, Lag3 não é significativo para o modelo.
- ∗  $H_0: B_4 = 0$  vs  $H_1: B_4 \neq 0$ , não rejeitamos  $H_0$  ao nível significância de 10%. Portanto, Lag4 não é significativo para o modelo.
- $∗ H<sub>0</sub>: B<sub>5</sub> = 0$  vs  $H<sub>1</sub>: B<sub>5</sub> ≠ 0$ , não rejeitamos  $H<sub>0</sub>$  ao nível significância de 10%. Portanto, Lag5 não é significativo para o modelo.
- $∗ H<sub>0</sub>: B<sub>6</sub> = 0$  vs  $H<sub>1</sub>: B<sub>6</sub> ≠ 0$ , não rejeitamos  $H<sub>0</sub>$  ao nível significância de 10%. Portanto, Volume não é significativo para o modelo.
- c) Apresentamos a matriz de confusão.

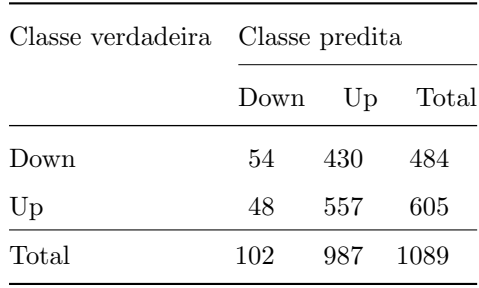

Considerando "Up"como a classe positiva, temos que a sensibilidade é dada por  $\frac{557}{605} = 92,1\%$ , assim o modelo tem uma taxa alta de acerto de classificar como "Up"quando realmente é "Up". Já a especificidade é dada por  $\frac{54}{484} = 11,2\%$ , ou seja, o modelo tem uma taxa baixa de acerto de classificar como "Down" quando realmente é "Down". O total de predições corretas é  $\frac{54+557}{1089} = 56, 1\%$ .

d) Usando como dados de treinamento o período de 1990 à 2008, ajustamos o modelo de regressão logístico com apenas a co-variável  $Lag2$  e o intercepto.

|               | Estimativa | Erro padrão     | $Z \quad Pr(> z )$ |
|---------------|------------|-----------------|--------------------|
| Intercepto    | 0.2033     | $0.0643$ $3.16$ | 0.0016             |
| $\text{Lag}2$ | 0.0581     | $0.0287$ 2.02   | 0.0430             |

Portanto, as duas componentes do modelo são significativas usando um nível de significância de 10%. Tendo como amostra de teste os anos seguintes (2009 e 2010), obtemos a seguinte confusion matrix.

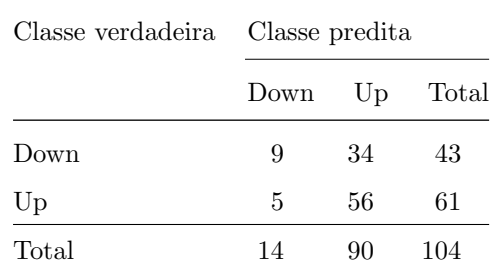

Considerando "Up"como a classe positiva, temos que a sensibilidade é dada por  $\frac{56}{61} = 92\%$ , assim o modelo tem uma taxa alta de acerto de classificar como "Up"quando realmente é "Up". Já a especificidade é dada por  $\frac{9}{43} = 21\%$  , ou seja, o modelo tem uma taxa baixa de acerto de classificar como "Down" quando realmente é "Down". O total de predições corretas nos dados de teste é  $\frac{9+56}{104} = 62,5\%$ .

## Questão 5.

a) Da tabela podemos obter intervalos de 95% de confiança para os coeficientes estimados dos preditores

|            | Estimativa | Erro padrão |          | Z $Pr(> z )$ |
|------------|------------|-------------|----------|--------------|
| Intercepto | $-10,7495$ | 0,3692      | $-29.12$ | < 0.001      |
| studentYes | $-0.7149$  | 0,1475      | $-4.85$  | ${<}0.001$   |
| balance    | 0.0057     | 0,0002      | 24,75    | < 0.001      |

e estes intervalos são:

 $\beta_1$  associado ao studentYes

$$
IC(\beta_1, 95\%) = [-0, 7149 - 1, 96 \times 0, 1475; -0, 7149 + 1, 96 \times 0, 1475] = [-1, 004; -0, 4258].
$$

 $\beta_2$  associado ao balance

 $IC(\beta_2, 95\%) = [0, 0057 - 1, 96 \times 0, 0002; 0, 0057 + 1, 96 \times 0, 0002] = [0, 005308; 0, 006092].$ 

b) A probabilidade de um estudante ser inadimplente, considerando que ele tenha um balance igual a 2.000 reais é de.

$$
p(\text{default} = Yes | \text{student} = Yes(1), \text{balance} = 2000) = \frac{\exp{\{\hat{\beta}_0 + \hat{\beta}_1 + \hat{\beta}_2 \times 2000\}}}{1 + \exp{\{\hat{\beta}_0 + \hat{\beta}_1 + \hat{\beta}_2 \times 2000\}}} = 50,3\%.
$$

## Para um não estudante, a probabilidade  $\acute{\text{e}}$

$$
p(\text{default} = Yes | \text{student} = No(0), \text{balance} = 2000) = \frac{\exp\{\beta_0 + \beta_2 \times 2000\}}{1 + \exp\{\widehat{\beta}_0 + \widehat{\beta}_2 \times 2000\}} = 67,4\%.
$$

Portanto, apesar de ambas as probabilidades serem altas, o mais arriscado é oferecer crédito para o não estudante, pois temos uma probabilidade maior de não pagar a dívida.

Questão 6. Após fazer a transformação na variável suburb, dividimos os dados em treinamento e teste com as respectivas proporções 80% e 20%. O ajuste do modelo com os dados de treinamento é dado por,

|               | Estimativa | Erro padrão | Ζ       | Pr(> z ) |
|---------------|------------|-------------|---------|----------|
| Intercepto    | $-38,6301$ | 7,7258      | $-5,00$ | < 0,001  |
| zn            | $-0,0956$  | 0,0412      | $-2,32$ | 0,0202   |
| indus         | $-0,0750$  | 0,0489      | $-1,53$ | 0,1249   |
| $chas1$       | 0,6565     | 0,7742      | 0,85    | 0,3964   |
| $_{\rm{now}}$ | 49,8372    | 8,5454      | 5,83    | < 0,001  |
| rm            | $-0,3643$  | 0,7783      | $-0,47$ | 0,6397   |
| age           | 0,0288     | 0,0141      | 2,05    | 0,0407   |
| dis           | 0,7762     | 0,2540      | 3,06    | 0,0022   |
| rad           | 0,6267     | 0,1726      | 3,63    | < 0,001  |
| $\text{tax}$  | $-0,0045$  | 0,0029      | $-1,53$ | 0,1261   |
| ptratio       | 0,3693     | 0,1352      | 2,73    | 0,0063   |
| black         | $-0,0120$  | 0,0063      | $-1,89$ | 0,0594   |
| <b>lstat</b>  | 0,0926     | 0,0559      | 1,66    | 0,0975   |
| medy          | 0,2149     | 0,0819      | 2,63    | 0,0087   |

Notamos que o intercepto e as variáveis zn, nox, age,dis, rad, ptraio, black, lstat e medv foram significativas ao nível de  $10\%$  de significância.

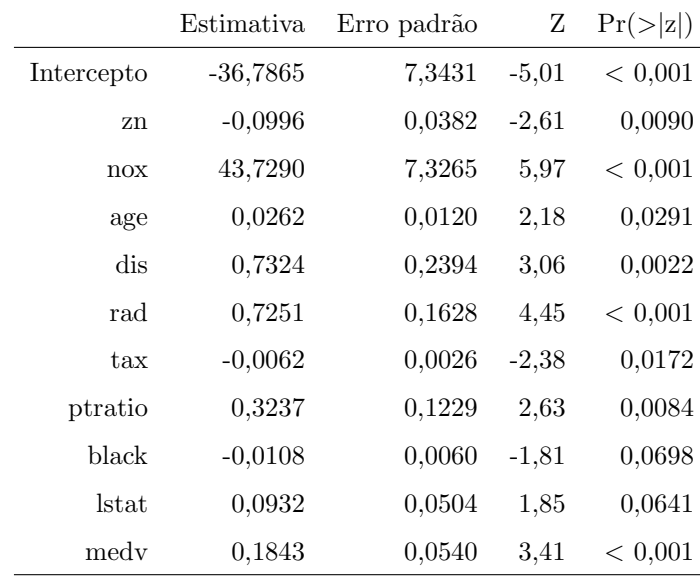

Retirando individualmente as variáveis mais não significativas e ajustando o modelo novamente, obtemos o seguinte modelo final:

Para verificar a qualidade das predições do nosso modelo, usamos agora o conjunto de dados de teste para construir a matriz de confusão.

| Classe verdadeira | Classe predita |       |       |
|-------------------|----------------|-------|-------|
|                   | Abaixo         | Acima | Total |
| Abaixo            | 44             | 3     | 47    |
| Acima             | 6              | 48    | 54    |
| Total             | 50             | 51    | 101   |

Considerando "Acima"como a classe positiva, temos que a sensibilidade é dada por  $\frac{48}{54} = 88,9\%$ , assim o modelo tem uma taxa alta de acerto de classificar como "Acima"quando realmente é "Acima". Já a especificidade é dada por  $\frac{44}{47} = 93,6\%$  , ou seja, o modelo tem uma taxa alta de acerto de classificar como "Abaixo" quando realmente é "Abaixo". O total de predições corretas nos dados de teste é  $\frac{44+48}{101} = 91,1\%$ . Portanto, o modelo está fazendo boas predições.

```
require(ISLR)
require(caret)
#Q4
#a)
str(Weekly)
attach(Weekly)
barplot(prop.table(table(Direction)), beside=TRUE)
layout(mat = matrix(c(1, 0, 2, 0,3,0,4,0,5), nrow = 3,ncol = 3), heights = c(1, 1), widths = c(1, 1))
par(max = c(2, 4, 0, 0))boxplot(Lag1 ~Direction, data = Weekly, ylab = "Lag1")
par(max = c(2, 4, 0, 0))boxplot(Lag2 ~Direction, data = Weekly, ylab = "Lag2")
par(max = c(1, 4, 0, 0))boxplot(Lag3 ~Direction, data = Weekly, ylab = "Lag3")
par(max = c(2, 4, 0, 0))boxplot(Lag4 ~Direction, data = Weekly, ylab = "Lag4")
par(max = c(2, 4, 0, 0))boxplot(Lag5 ~Direction, data = Weekly, ylab = "Lag5")
boxplot(Today \text{Direction}, data = Weekly, ylim = c(-5,5))
boxplot(Volume ~ Year, data = Weekly)
#b)
glm.fit_4b <- glm( Direction ~ Lag1+Lag2+Lag3+Lag4+Lag5+Volume, data = Weekly,family = binomial )
summary(glm.fit_4b)
#c)
probabilidades <- predict(glm.fit_4b, newdata = \text{Weakly}[,c(2:6,7)], type = "response")
predicted.classes <- ifelse(probabilidades > 0.5, "Up", "Down")
Mconfusao <- table(Dados = as.factor(Weekly$Direction), predicao = as.factor(predicted.classes))
```

```
addmargins(Mconfusao)
```

```
MAE0399 - Análise de Dados e Simulação - Gabarito da 3^{\rm a}Lista de Exercícios - IME - USP 2020
                  Prof<sup>a</sup>: Márcia D'Elia Branco Monitor PAE: Rafael Oliveira Silva
```

```
#outra forma
MatrizConfu <-confusionMatrix(data = as.factor(predicted.classes),
reference = as.factor(Weekly$Direction),positive = "Up")
#d)
#treinamento
treinamento_4d <- subset(Weekly, Year <= 2008)
glm.fit_4d <- glm( Direction ~ Lag2 , data = treinamento_4d, family = binomial )
summary(glm.fit_4d)
#Teste
Teste_4d <- subset(Weekly, Year > 2008)
probabilidades.teste_4d <- predict(glm.fit_4d, newdata = data.frame(Lag2 = Teste_4d[,3]),
type = "response")
predicted.classes.teste_4d <- ifelse(probabilidades.teste_4d > 0.5, "Up", "Down")
Mconfusao.teste_4d <- table(Dados = as.factor(Teste_4d$Direction),
predicao = as.factor(predicted.classes.teste_4d))
addmargins(Mconfusao.teste_4d)
#Q5
#a)
str(Default)
glm.fit_5a <- glm( default~ student + balance , data = Default , family = binomial )
summary(glm.fit_5a)
confint.default(glm.fit_5a)
 c(-7.149e-01 - qnorm(0.975)*1.475e-01,-7.149e-01 + qnorm(0.975)*1.475e-01)
 c(5.738e-03 - qnorm(0.975)*2.318e-04,5.738e-03 + qnorm(0.975)*2.318e-04)
#b)
 probabilidade_5b <- predict(glm.fit_5a, newdata = data.frame(student = c("Yes","No"),
 balance = c(2000, 2000), type = "response")
 probabilidade_5b
```

```
#Q6
require(MASS)
str(Boston)
Boston[,1] <- factor(ifelse(Boston$crim > quantile(Boston$crim,0.5),"Acima","Abaixo"),
levels = rev(c("Acima","Abaixo")))
Boston[,4] <- as.factor(Boston[,4])
#80% treino e 20% teste
set.seed(2020)
Ntreino \leq sample(1:506, 405, replace = F)
#selecionando aleatoriamente a amostra de treino
Dados_treino <- Boston[Ntreino,]
Dados_teste <-Boston[-Ntreino,]
glm.fit_6a <- glm(crim \tilde{ } . , data = Dados_treino , family = binomial )
summary(glm.fit_6a)
#retirando as variáveis não significativas
glm.fit_6aa <- glm( crim \tilde{a}., data = Dados_treino[,-c(3,4,6)], family = binomial)
summary(glm.fit_6aa)
#predição
probabilidades.teste6 <- predict(glm.fit_6aa, newdata = Dados_teste[,-c(1,3,4,6)], type = "response")
predicted.classes.teste6 <- ifelse(probabilidades.teste6 > 0.5, "Acima", "Abaixo")
Mconfusao.teste6 <- table(Dados = as.factor(Dados_teste$crim),predicao =
as.factor(predicted.classes.teste6))
addmargins(Mconfusao.teste6)
#outra forma
MatrizConfu6 <- confusionMatrix(data = as.factor(predicted.classes.teste6), reference =
as.factor(Dados_teste$crim),positive = "Acima")
MatrizConfu6
```